#### 31 May 2023 SMR Batch Process

#### **Overview**

#### Introduction

This guide provides the procedures for the Servicing Personnel Office (SPO) to start or stop a Coast Guard Standard Meal Rate (CGSMR) Batch request for an entire Cutter/Unit with a single transaction in Direct Access (DA).

**NOTE:** This feature is programmed to start new EABP Instances OR stop open EAPB Instances due to Galley Closures, etc. This feature may also be used to correct/change a Stop Date for a Cutter/Unit.

#### **Contents**

| Topic                             | See Page |
|-----------------------------------|----------|
| SMR Batch – New Meal Requests     | 3        |
| SMR Batch – Stop Active Requests  | 20       |
| Approving an SMR Batch Submission | 39       |
| Denying an SMR Batch Submission   | 48       |
| SMR Batch Inquiry                 | 55       |

#### Overview, Continued

#### **Stage Data**

If an SMR Batch Submission is started but unable to be completed at that time, click Stage Data to save the SMR Batch Search parameters. Upon return to the SMR Batch Submission process, the Staged Data will populate automatically.

**NOTE:** Only one set of parameters may be saved at a time. SMR Batch Submit SMR Batch Submission ▶ Instructions Search Validation Status: New Meal Requests ~ \*Action \*Begin Date 06/14/2021 06/25/2021 **End Date** \*Set ID 00010 \*Department 000192 Q TAWAS - TEMDU \*Batch Description Search Members Stage Data Clear My Submitted Batches Validate Submit Members First 1-21 of 21 Last Personalize | Find | 💷 | 🌉 Empl ID Empl Rcd Name Element Name Discount Meal Rate 🛨 🖃 1 1111111 Q 0 Wilson, Wade W. Message SMR Staging Confirmation (31100,18) Search parameters and member list successfully saved.

OK

#### **SMR Batch - New Meal Requests**

#### Introduction

This section provides the procedures for the SPO to start a **new** SMR Batch request in DA.

**NOTE:** Out-of-Range SMR transactions cannot be processed using the SMR Batch Submission process. Individual transactions must be entered using the Starting CG Standard Meal Rate (CGSMR) process.

**Procedures** See below.

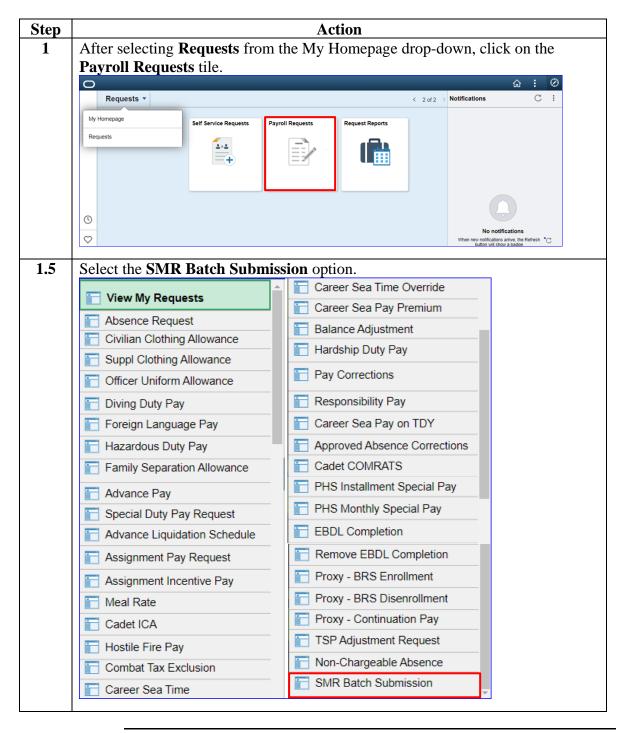

#### 31 May 2023

### SMR Batch - New Meal Requests, Continued

# Procedures, continued

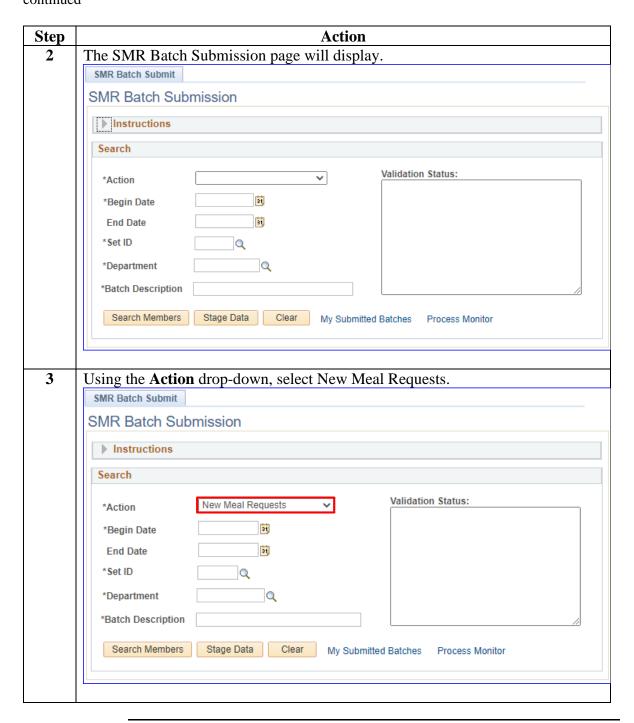

# Procedures, continued

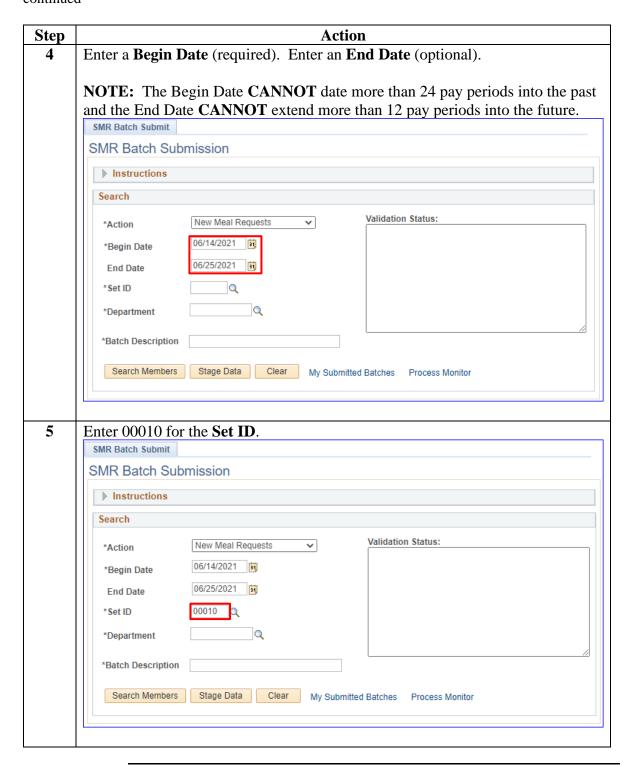

#### 31 May 2023

### SMR Batch - New Meal Requests, Continued

#### Procedures,

continued

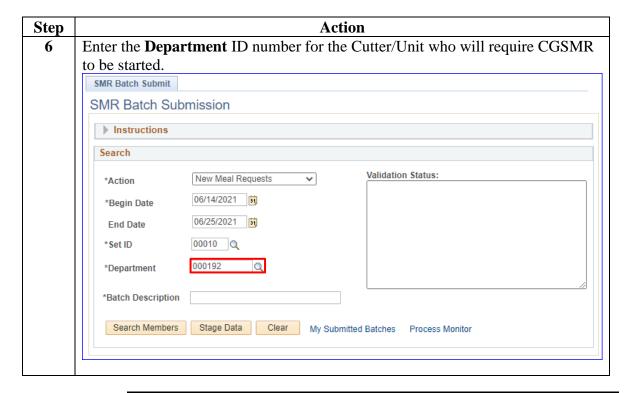

#### Procedures,

continued

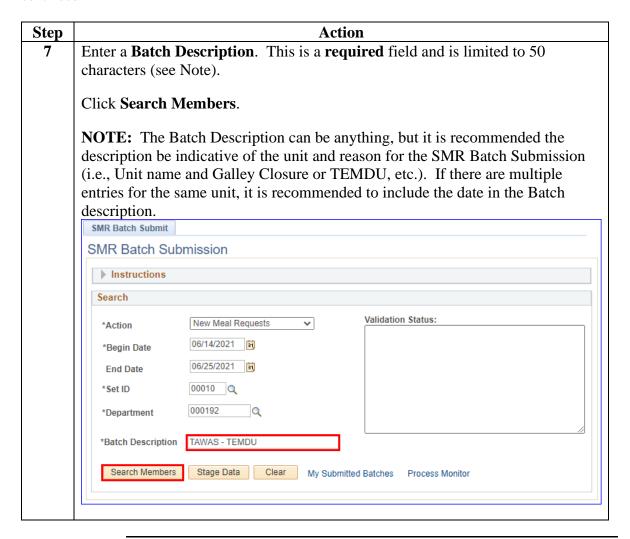

# Procedures, continued

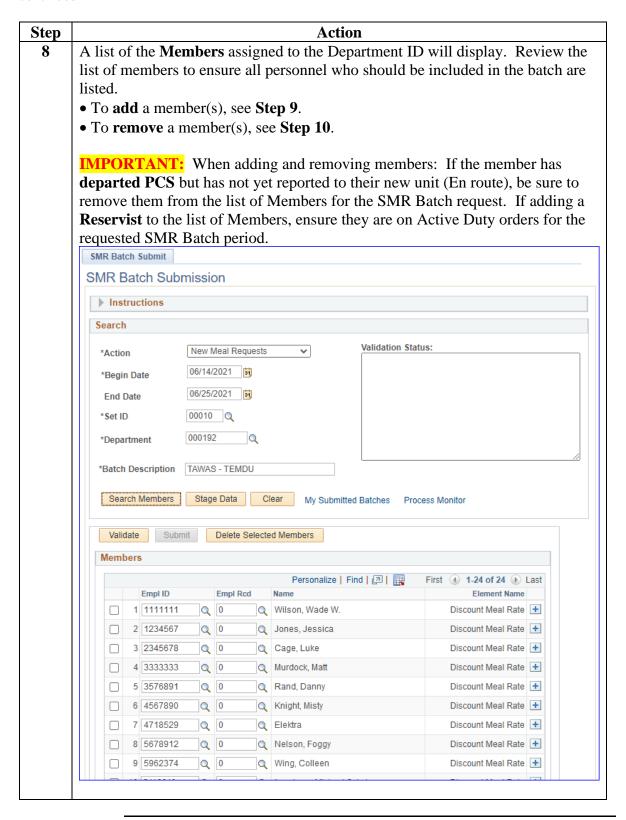

# Procedures, continued

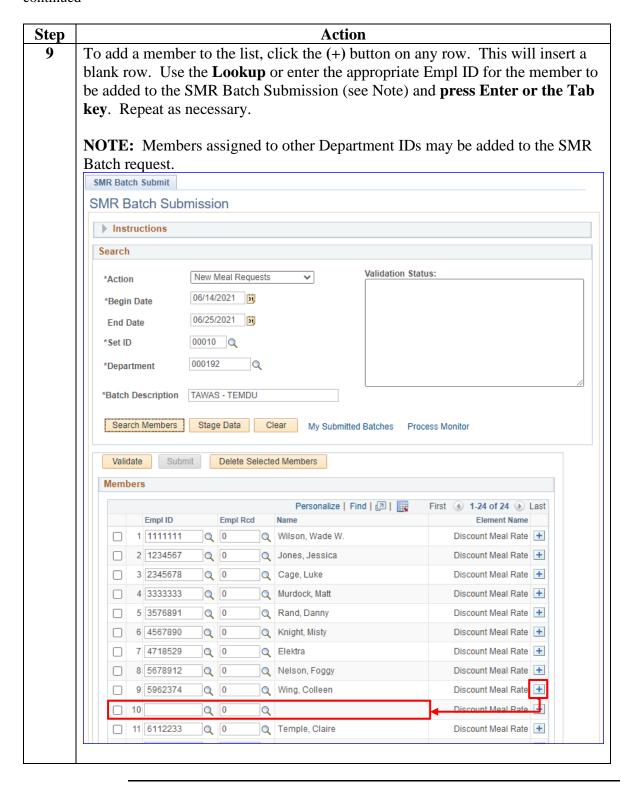

# Procedures, continued

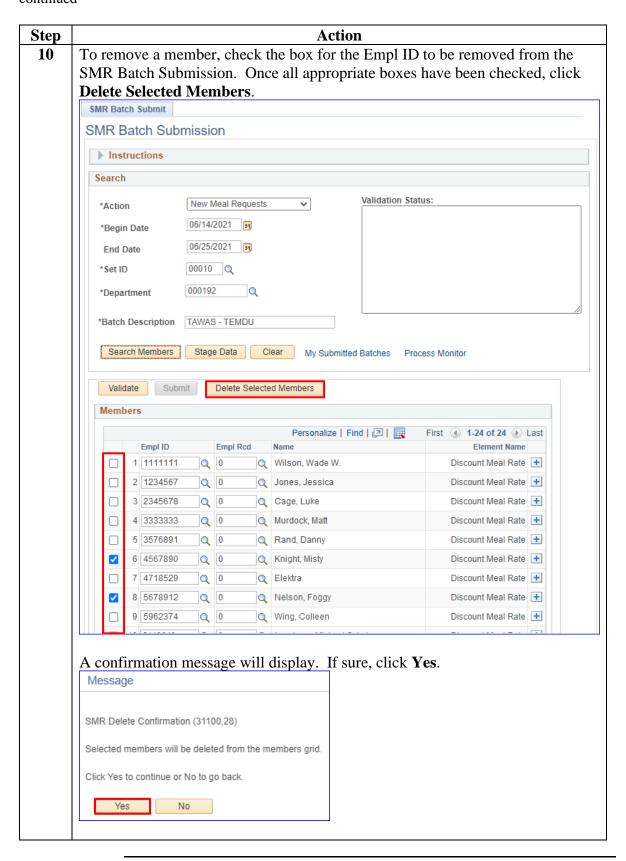

#### Procedures,

continued

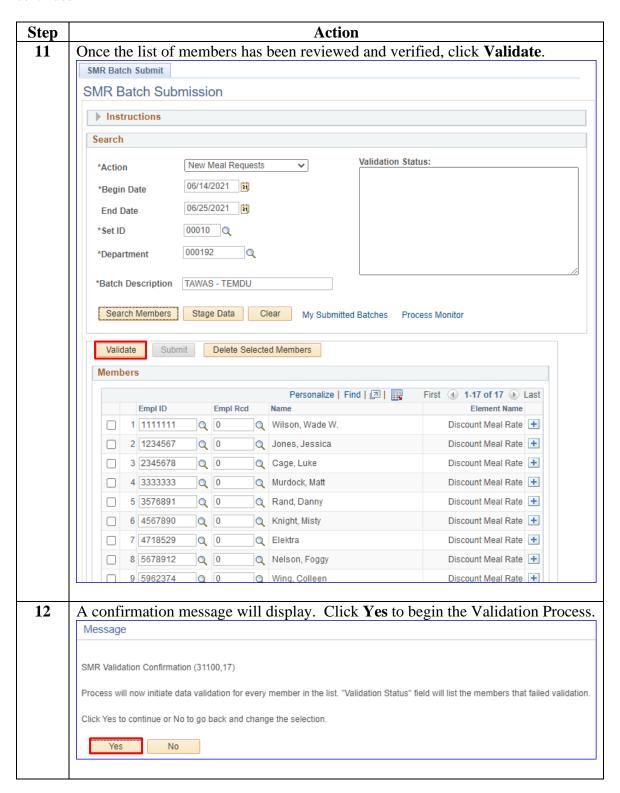

#### Procedures,

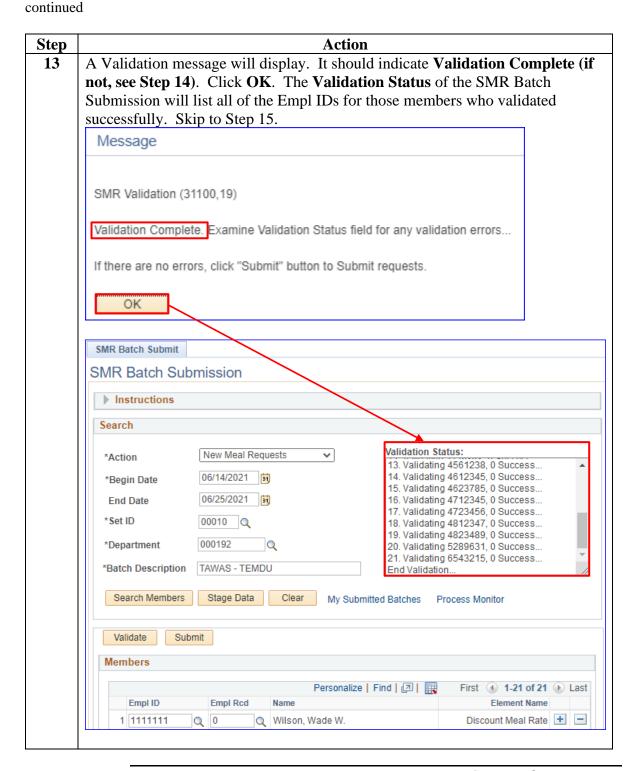

# Procedures, continued

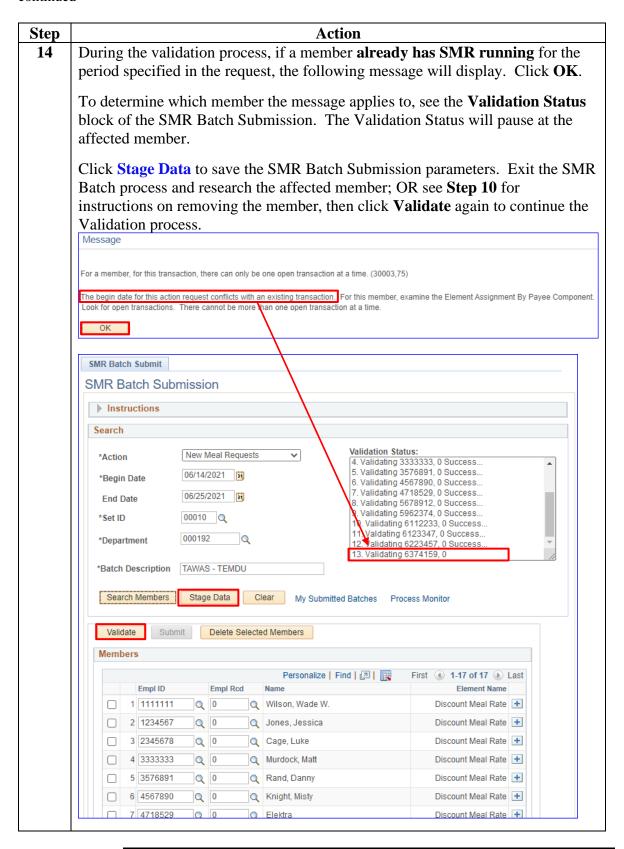

#### Procedures,

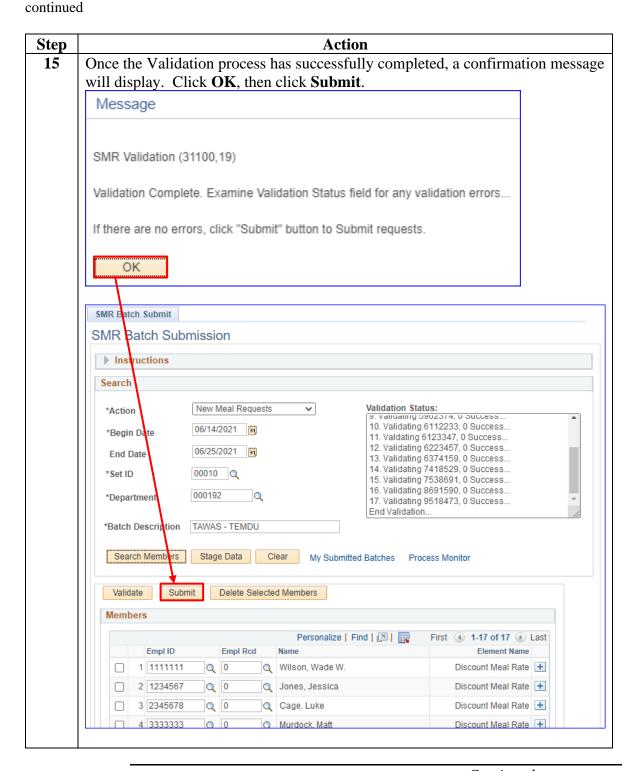

#### Procedures,

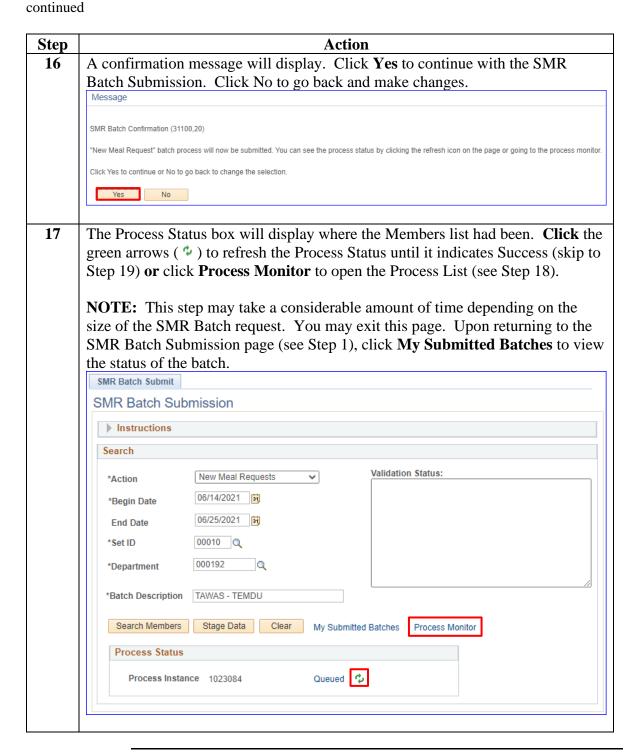

#### Procedures,

continued

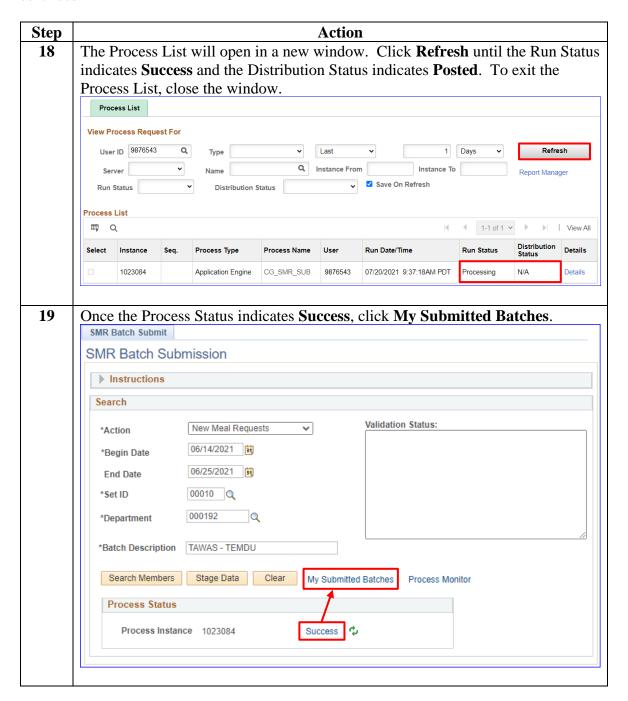

#### Procedures,

continued

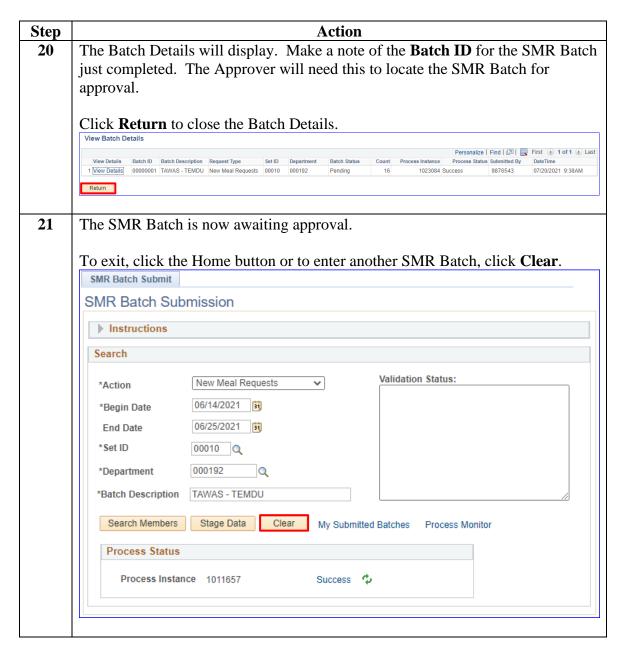

#### 31 May 2023

### SMR Batch - New Meal Requests, Continued

#### Procedures,

continued

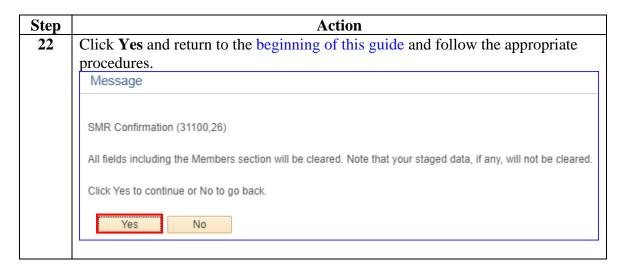

### **SMR Batch - Stop Active Requests**

#### Introduction

This section provides the procedures to stop or update **actively running** SMR transactions in DA.

**NOTE 1:** If SMR is only to be stopped temporarily, it is important to submit a New Meal Request SMR Batch immediately to restart SMR as appropriate. See the SMR Batch – New Meal Requests section for procedures on restarting SMR.

**NOTE 2:** Out-of-Range SMR transactions cannot be processed using the SMR Batch Submission process. Individual transactions must be entered using the Pay Corrections Action Request process.

#### **Procedures** See below.

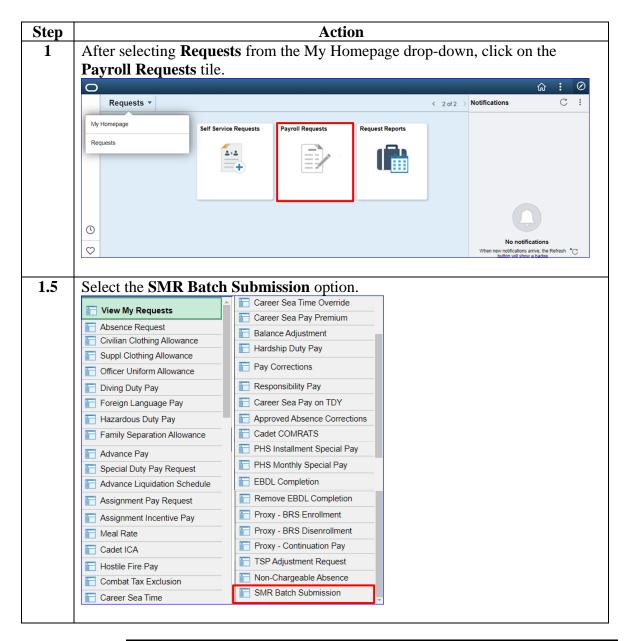

### 31 May 2023

### SMR Batch - Stop Active Requests, Continued

# Procedures, continued

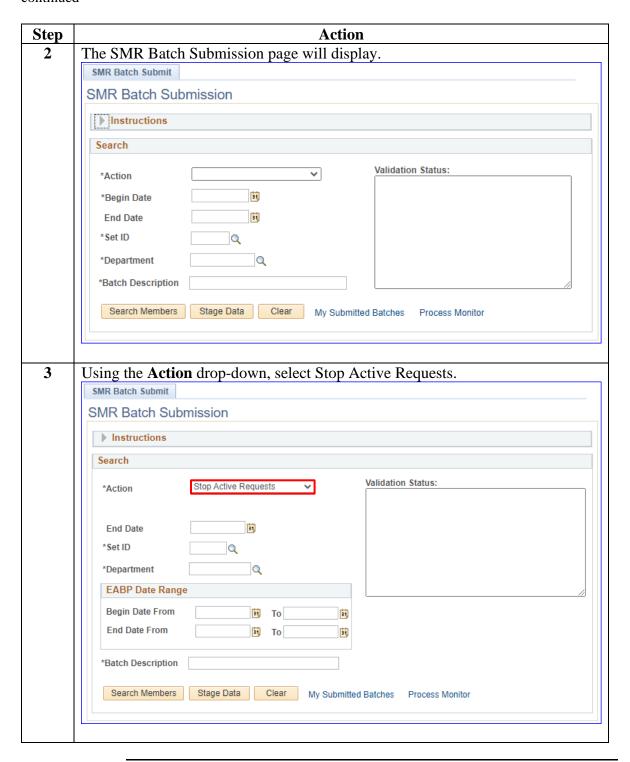

#### 31 May 2023

### SMR Batch - Stop Active Requests, Continued

# Procedures, continued

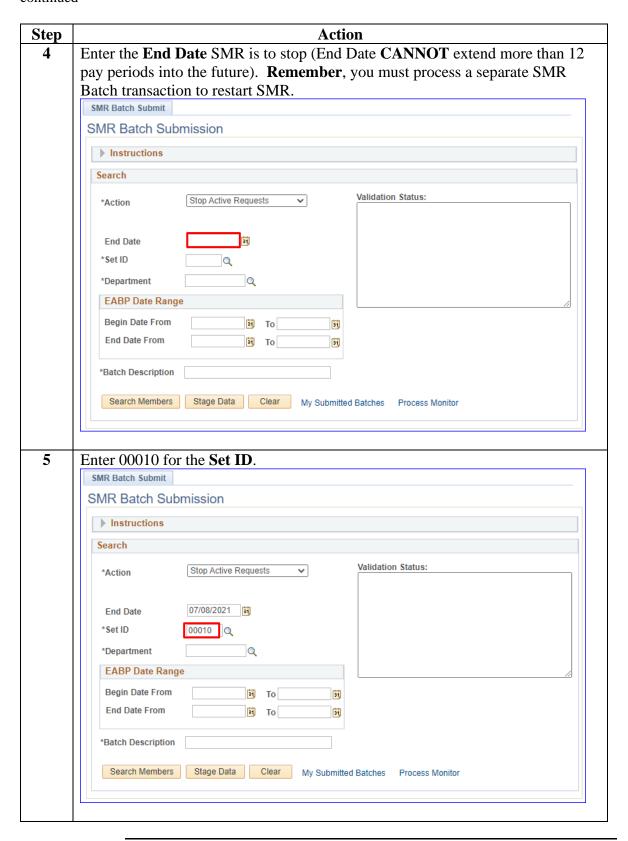

# Procedures, continued

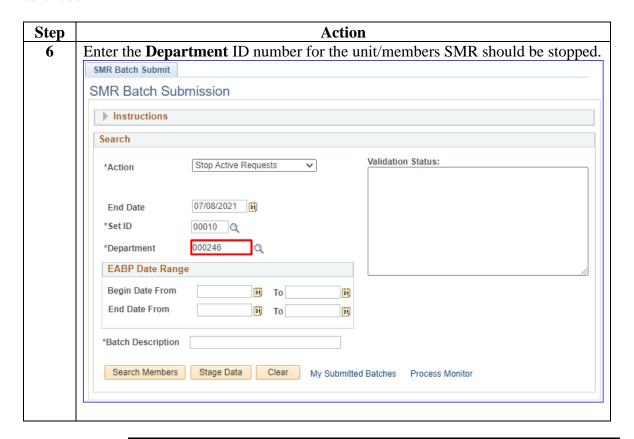

#### 31 May 2023

### SMR Batch - Stop Active Requests, Continued

#### Procedures,

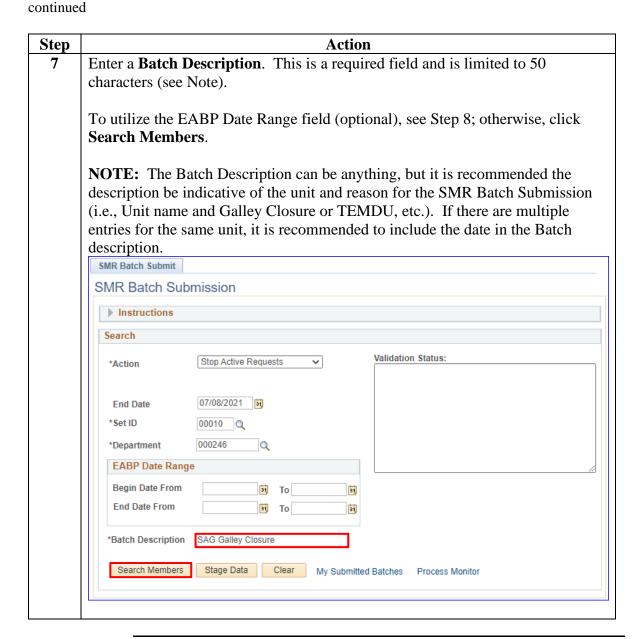

# Procedures, continued

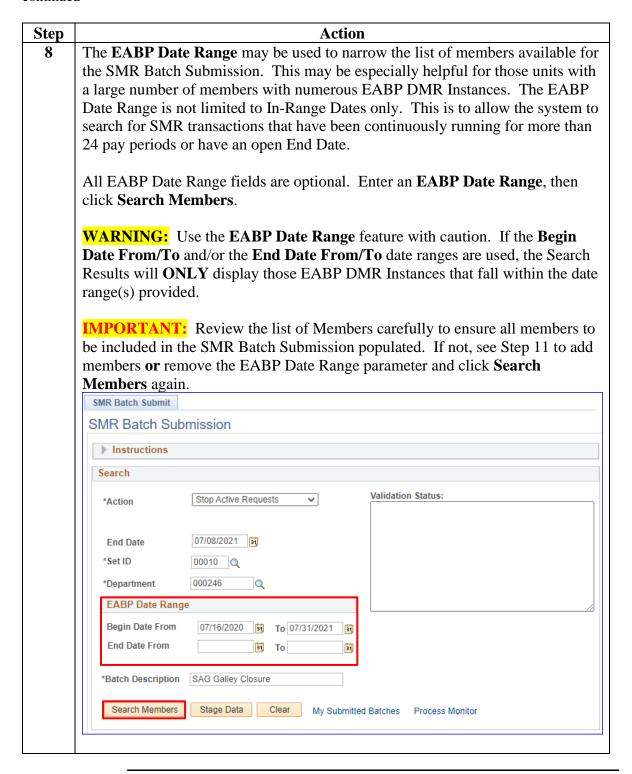

# **Procedures**, continued

| Action                                                                                                    |                                                                                                    |                                                |                              |                                       |  |  |
|----------------------------------------------------------------------------------------------------|----------------------------------------------------------------------------------------------------|------------------------------------------------|------------------------------|---------------------------------------|--|--|
| A list of the <b>Members</b> will populate based on the search parameters defined in Steps 3-8. Members may be listed multiple times if they have multiple DMR Instances in EABP.                                                                                                    |                                                                                                    |                                                |                              |                                       |  |  |
| To remove a member that should not be included in remove closed DMR Instances (see Important note to the Empl ID to be removed from the SMR Batch Su appropriate boxes have been checked, click <b>Delete</b> \$\frac{1}{2}\$                                                                                                    | below), <b>c</b> lubmission                                                                                                    | heck to                                        | the b                        | ox fo                                 |  |  |
| <b>IMPORTANT:</b> If the member has multiple DMR Instances listed, only the DMR Instance to be stopped/adjusted should be left in the list. <b>All other DMR Instances MUST be removed to prevent over/under payments</b> .                                                                                                    |                                                                                                    |                                                |                              |                                       |  |  |
| When adding and removing members: If the members has not yet reported to their new unit (En route), be the list of Members for the SMR Batch request. If a list of Members, ensure they are on Active Duty ord SMR Batch period.                                                                                                    | sure to readding a <b>I</b>                                                                                                    | move<br><b>Reser</b>                           | then<br>vist t               | n fro<br>o the                        |  |  |
| SMR Batch Submit                                                                                                    |                                                                                                    |                                                |                              |                                       |  |  |
| SMR Batch Submission                                                                                                    |                                                                                                    |                                                |                              |                                       |  |  |
| ▶ Instructions                                                                                                    |                                                                                                    |                                                |                              |                                       |  |  |
| Search  Ston Arthus Renuects Validation Status:                                                                                                    |                                                                                                    |                                                |                              |                                       |  |  |
| End Date 07/08/2021                                                                                                    |                                                                                                    |                                                |                              |                                       |  |  |
| *Set ID 00010 Q  *Department 000246 Q  EABP Date Range  Begin Date From 07/16/2020 5 To 07/31/2021 5 End Date From 5 To 5 To 5 To 5 To 5 To 5 To 5 To 5                                                                                                    |                                                                                                    |                                                |                              |                                       |  |  |
| *Set ID                                                                                                    |                                                                                                    |                                                |                              |                                       |  |  |
| *Set ID 00010 Q  *Department 000246 Q  EABP Date Range  Begin Date From 07/16/2020 1 To 07/31/2021 1 End Date From 19 To 10 To 10 To |                                                                                                    |                                                |                              |                                       |  |  |
| *Set ID 00010 Q  *Department 000246  EABP Date Range  Begin Date From 07/16/2020 15 To 07/31/2021 15  End Date From 15 To 15  *Batch Description SAG Galley Closure  Search Members Stage Data Clear My Submitted Batches Process Monitor                                                                                                    |                                                                                                    |                                                |                              |                                       |  |  |
| "Set ID 00010 Q "Department 000246 Q  EABP Date Range Begin Date From 07/16/2020 16 To 07/31/2021 16 End Date From 16 To 16 "Batch Description SAG Galley Closure Search Members Stage Data Clear My Submitted Batches Process Monitor  Validate Submit Delete Selected Members  Members                                                                                                    | ersonalize   Find   윤                                                                                                    | First Descr2                                   | 1-11 of Instance             | 11 🏚 Las                              |  |  |
| *Set ID 00010 Q  *Department 000246 Q  EABP Date Range  Begin Date From 07/16/2020 iii To 07/31/2021 iii End Date From iii To iii  *Batch Description SAG Galley Closure  Search Members Stage Data Clear My Submitted Batches Process Monitor  Validate Submit Delete Selected Members  Members  Members  Perpl ID Empl Rcd Name Element Name Begin Date End Date Description CALC PAYK                                                                                                    | CULATED BY GLOBAL<br>ROLL                                                                                                    |                                                |                              | 11 <b>(</b> ) La:                     |  |  |
| *Set ID 00010 Q  *Department 000246 Q  EABP Date Range  Begin Date From 07/16/2020 iii To 07/31/2021 iii End Date From iii To iii  *Batch Description SAG Galley Closure  Search Members Stage Data Clear My Submitted Batches Process Monitor  Validate Submit Delete Selected Members  Members  Members  Per Element Name Begin Date End Date Description SAG Galley Closure  Validate Submit Delete Selected Members  Members  Per Park Red Name Element Name Begin Date CALC PAYR CALC PAYR PAYR CALC PAYR CALC PAYR PAYR PAYR PAYR PAYR PAYR PAYR PAYR                                                                                                    | CULATED BY GLOBAL<br>ROLL<br>CULATED BY GLOBAL<br>ROLL                                                                                                    | Descr2                                         | Instance                     |                                       |  |  |
| *Set ID 00010 Q *Department 000246  EABP Date Range  Begin Date From 07/16/2020 ii) To 07/31/2021 iii) End Date From iii To iii  *Batch Description SAG Galley Closure  Search Members Stage Data Clear My Submitted Batches Process Monitor  Validate Submit Delete Selected Members  Members  Members  Members  Pe Empl ID Empl Rcd Name Element Name Begin Date End Date Description Search Name Count Meal Rate 07/16/2020 PAYR  2 1234567 0 Parker, Peter B. Discount Meal Rate 04/24/2021 06/09/2021 PAYR  3 1234567 0 Parker, Peter B. Discount Meal Rate 07/06/2021 PAYR  CALC PAYR                                                                                                    | CULATED BY GLOBAL<br>COLL<br>CULATED BY GLOBAL<br>ROLL<br>CULATED BY GLOBAL<br>ROLL                                                                                                    | Descr2<br>YES                                  | Instance<br>4                | -                                     |  |  |
| *Set ID 00010 Q *Department 000246 Q  EABP Date Range  Begin Date From 07/16/2020 B To 07/31/2021 B End Date From B To B To B  *Batch Description SAG Galley Closure  Search Members Stage Data Clear My Submitted Batches Process Monitor  Validate Submit Delete Selected Members  Members  Members  Pe Empl ID Empl Rcd Name Element Name Begin Date End Date Description 1 1111111 0 Wilson, Wade W. Discount Meal Rate 07/16/2020 PAYR 2 1 234567 0 Parker, Peter B. Discount Meal Rate 04/24/2021 06/09/2021 PAYR 3 1 234567 0 Parker, Peter B. Discount Meal Rate 07/06/2021 CALC PAYR 2 4 1456789 0 Stark, Anthony E. Discount Meal Rate 10/23/2020 10/25/2020 PAYR                                                                                                    | CULATED BY GLOBAL COLL COLL COLL COLLATED BY GLOBAL COLL CULATED BY GLOBAL COLL CULATED BY GLOBAL COLL COLL COLL COLL COLL COLL COLL CO                                                                                                    | Descr2<br>YES<br>YES                           | Instance<br>4                | 6                                     |  |  |
| *Set ID                                                                                                    | ULLATED BY GLOBAL ROLL SULATED BY GLOBAL ROLL CULLATED BY GLOBAL ROLL CULLATED BY GLOBAL ROLL CULLATED BY GLOBAL ROLL ROLL ROLL ROLL ROLL ROLL ROLL RO                                                                                                    | Descr2 YES YES YES                             | Instance 4 2 3               | E E                                   |  |  |
| *Set ID                                                                                                    | COULATED BY GLOBAL COULATED BY GLOBAL COULATED BY G | Descr2 YES YES YES YES YES                     | Instance 4 2 3 3             | E E                                   |  |  |
| *Set ID                                                                                                    | COULATED BY GLOBAL COULATED BY GLOBAL COULATED BY G | Pescr2 YES YES YES YES YES YES                 | 1 Instance 4 2 3 3 4         | G<br>G<br>G                           |  |  |
| Seat ID                                                                                                    | COULATED BY GLOBAL COULATED BY GLOBAL                                                                                                    | Descr2 YES YES YES YES YES YES YES YES YES     | 1 Instance 4 2 3 3 4 5 5     | E E E E E E E E E E E E E E E E E E E |  |  |
| *Set ID                                                                                                    | COULATED BY GLOBAL COLL SULATED BY GLOBAL COLL SULATED BY GLOBAL COLL                                                                                                    | Pescr2 YES YES YES YES YES YES YES YES YES YES | 1 Instance 4 2 3 3 4 4 5 6   | E E E E E E E E E E E E E E E E E E E |  |  |
| *Set ID                                                                                                    | CULLATED BY GLOBAL COLL SULATED BY GLOBAL COLL SULATED BY GLOBAL                                                                                                    | Pescr2 YES YES YES YES YES YES YES YES YES YES | 1 Instance 4 2 3 3 4 5 6 1 1 | H                                     |  |  |

# Procedures, continued

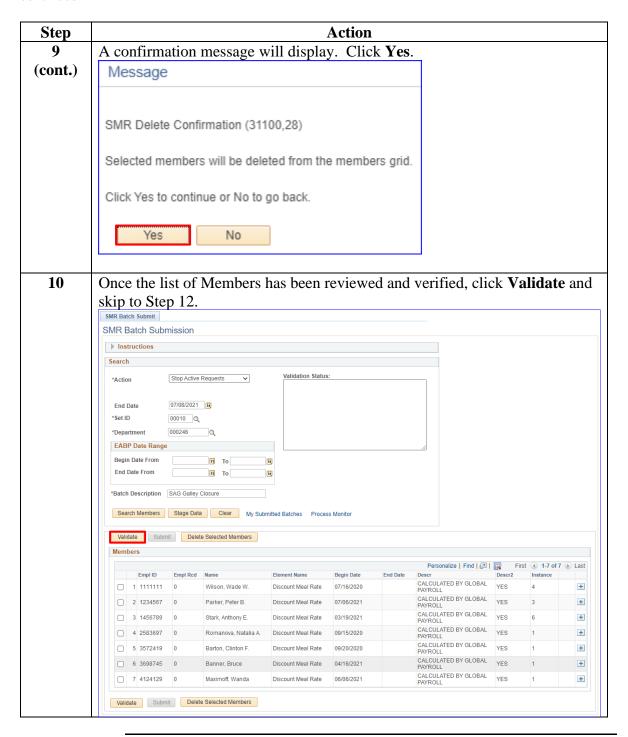

# Procedures, continued

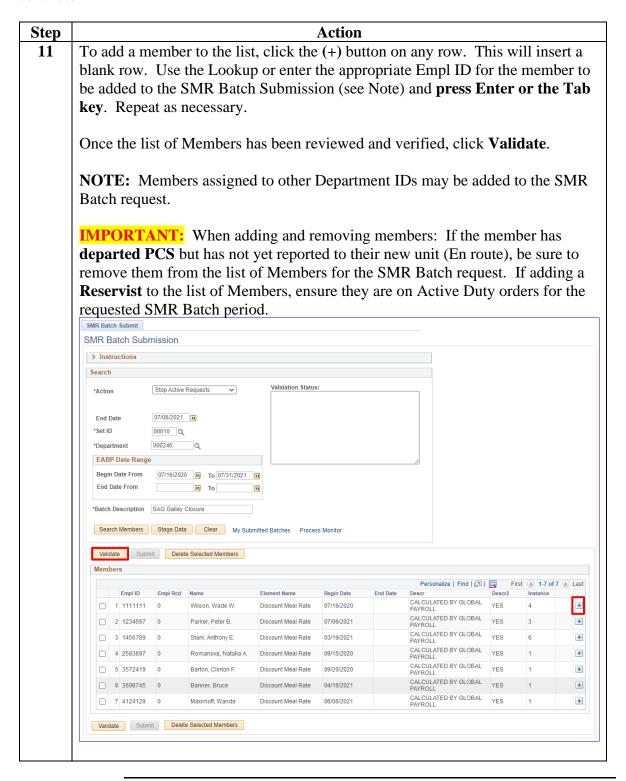

#### Procedures,

continued

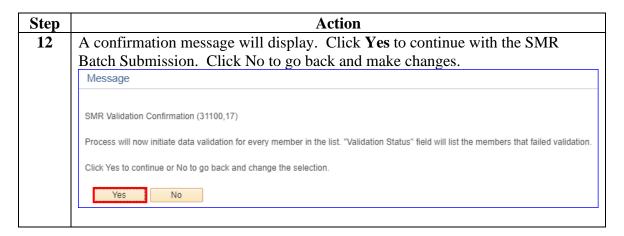

#### Procedures,

continued

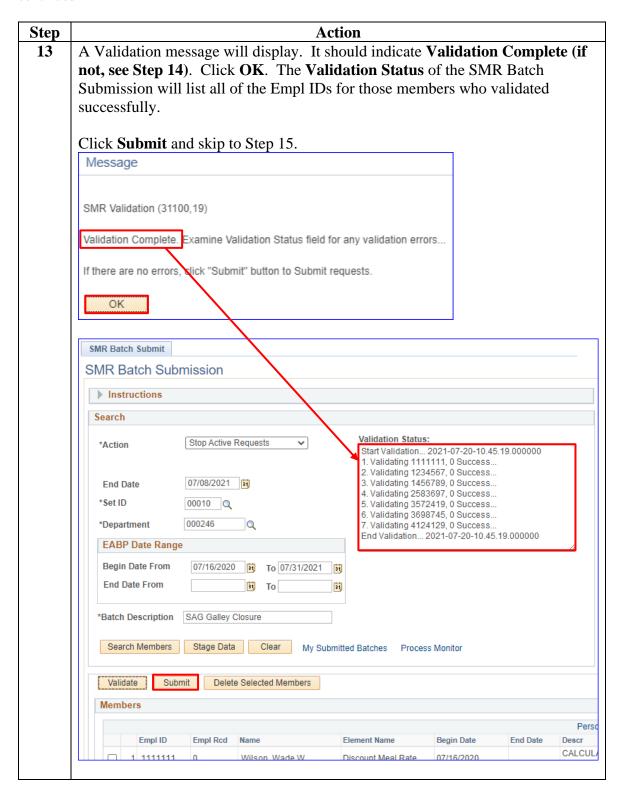

# Procedures, continued

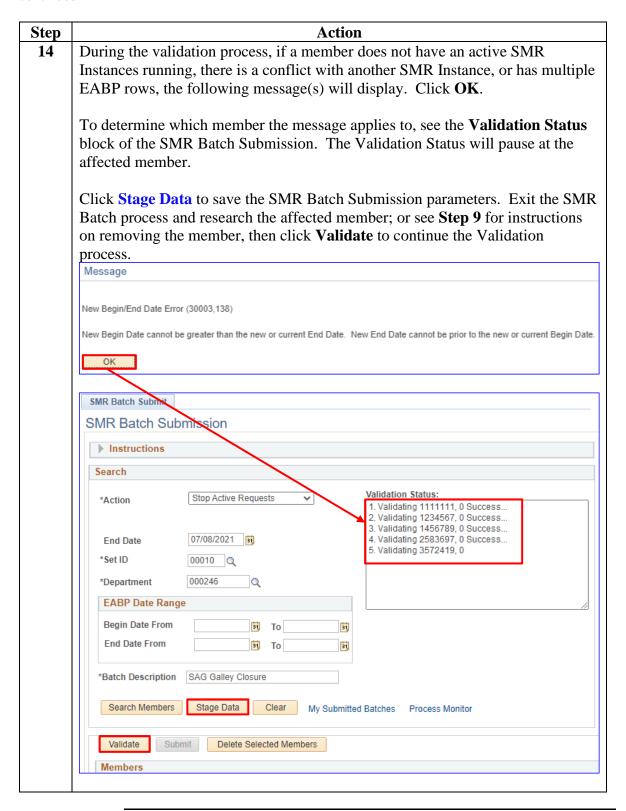

# Procedures, continued

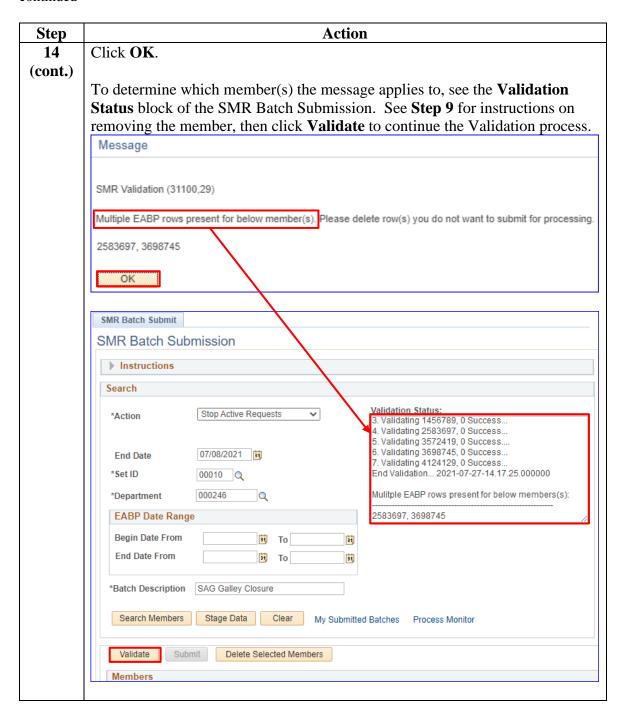

#### Procedures,

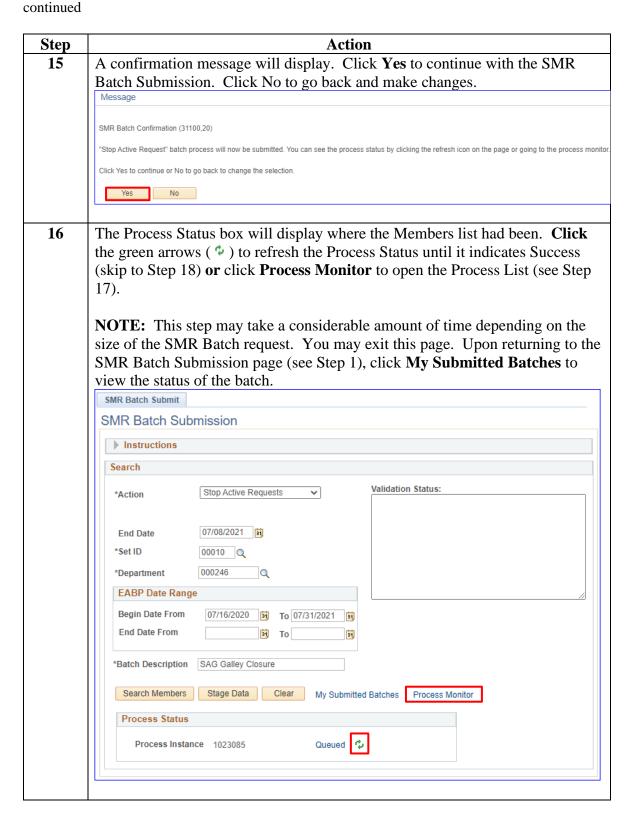

# Procedures, continued

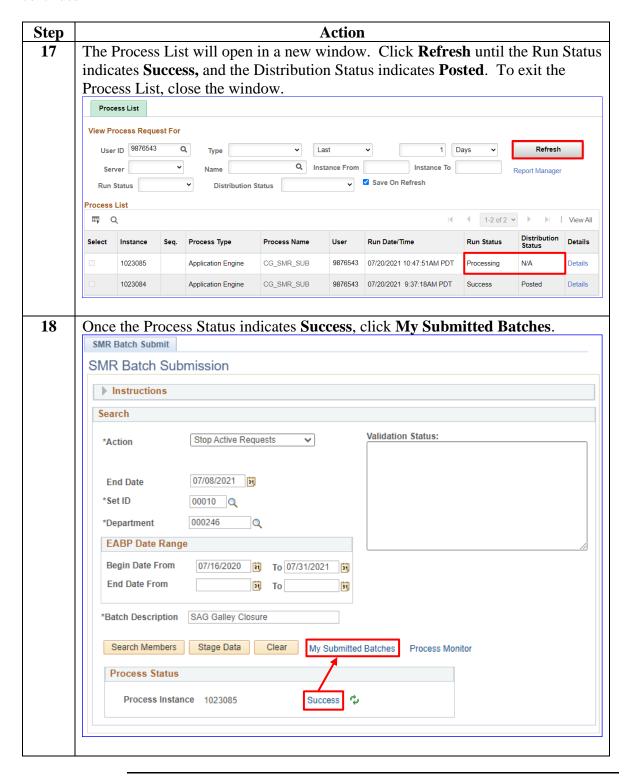

#### Procedures,

continued

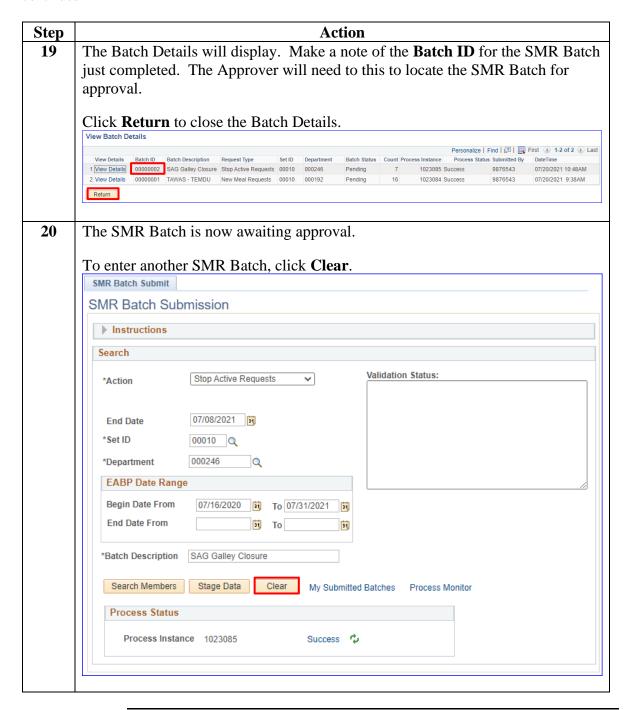

#### Procedures,

continued

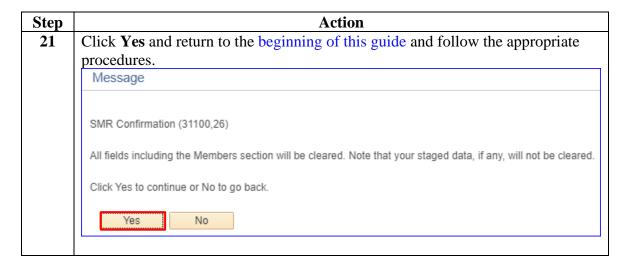

#### 31 May 2023

#### **Approving an SMR Batch Submission**

**Introduction** This section provides the procedures to approve an SMR Batch

Submission in DA.

**Important** You must have the **CGHRSUP role** to approve SMR Batch Submissions.

**Procedures** See below.

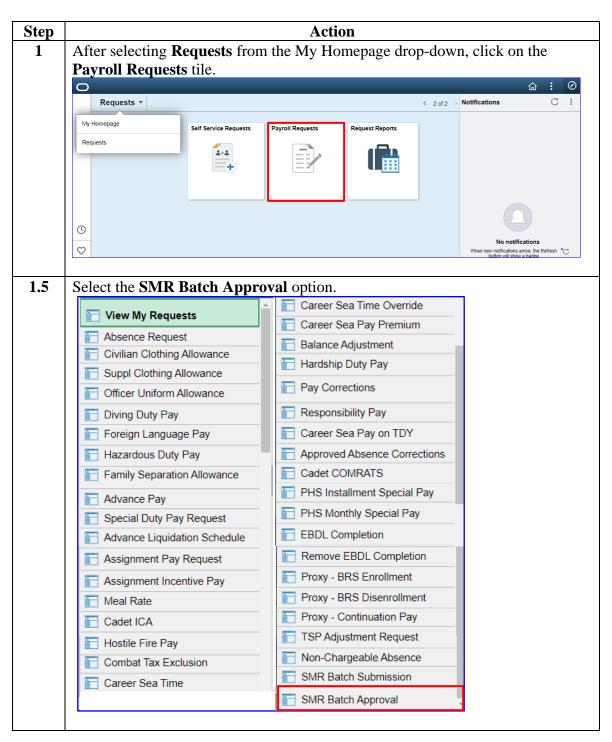

# 31 May 2023 Approving an SMR Batch Submission, Continued

### Procedures,

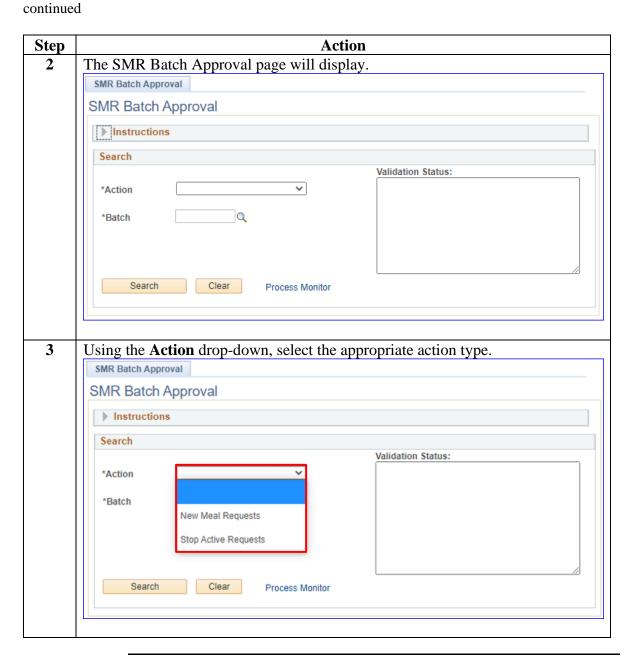

### Approving an SMR Batch Submission, Continued

### Procedures,

continued

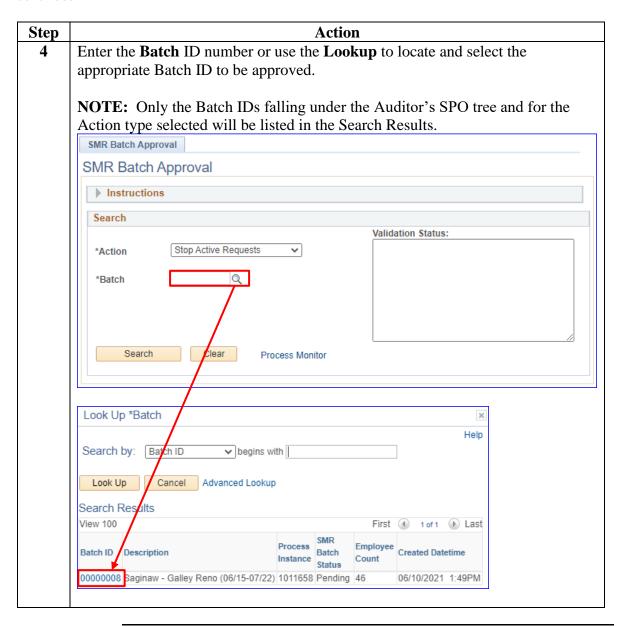

### Approving an SMR Batch Submission, Continued

## Procedures, continued

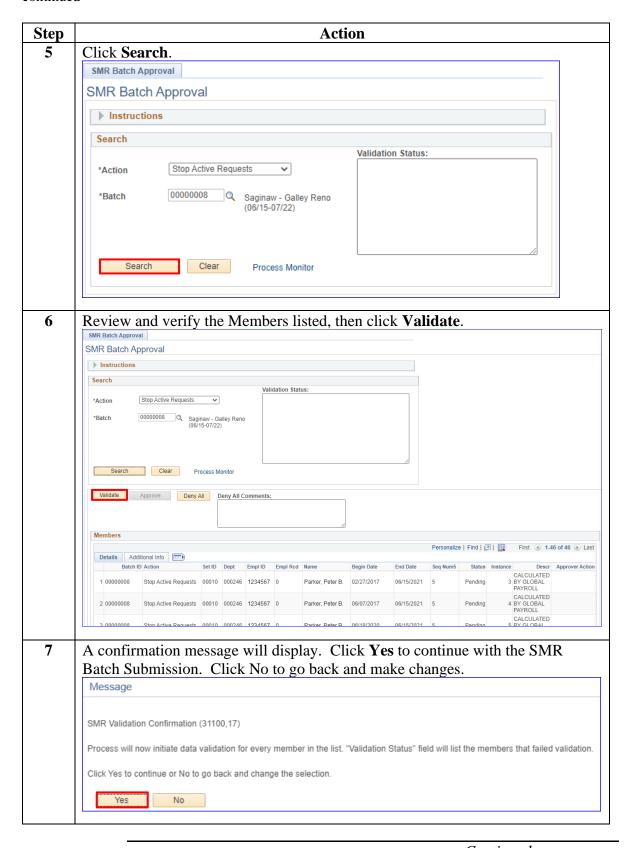

## Approving an SMR Batch Submission, Continued

## Procedures, continued

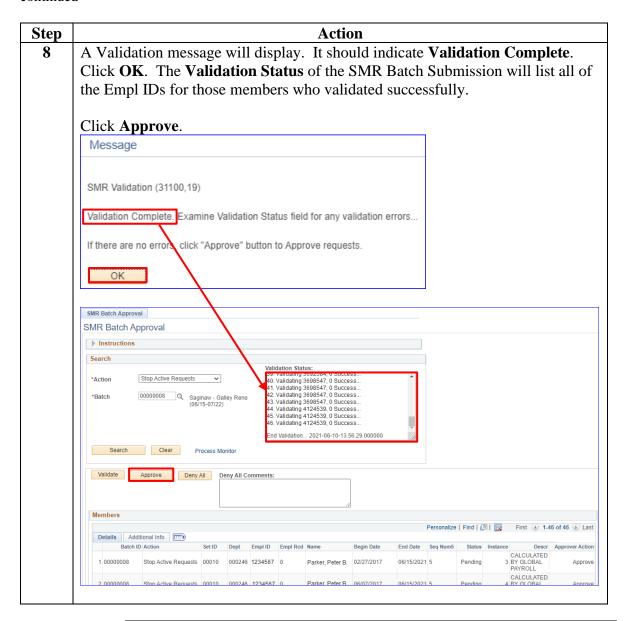

### Approving an SMR Batch Submission, Continued

### Procedures,

continued

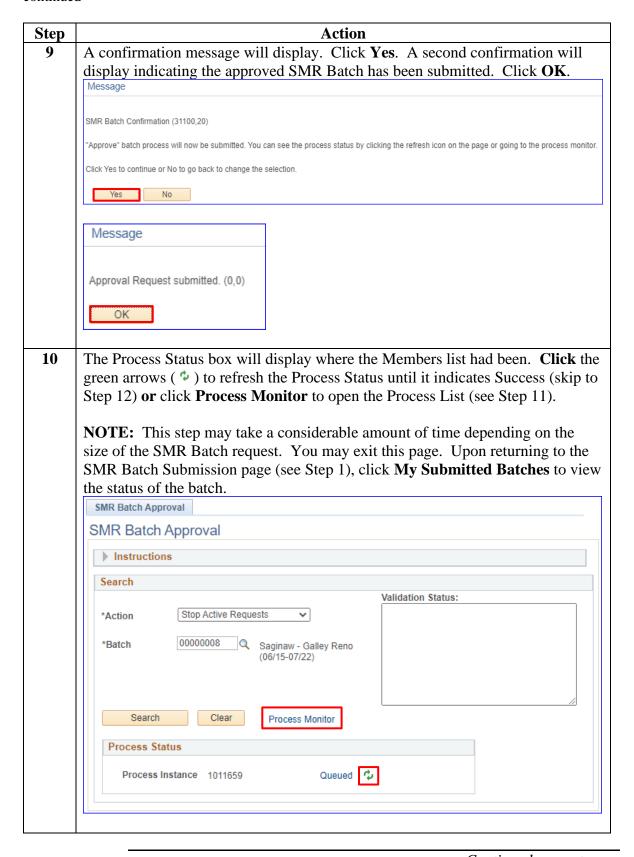

### Approving an SMR Batch Submission, Continued

## Procedures, continued

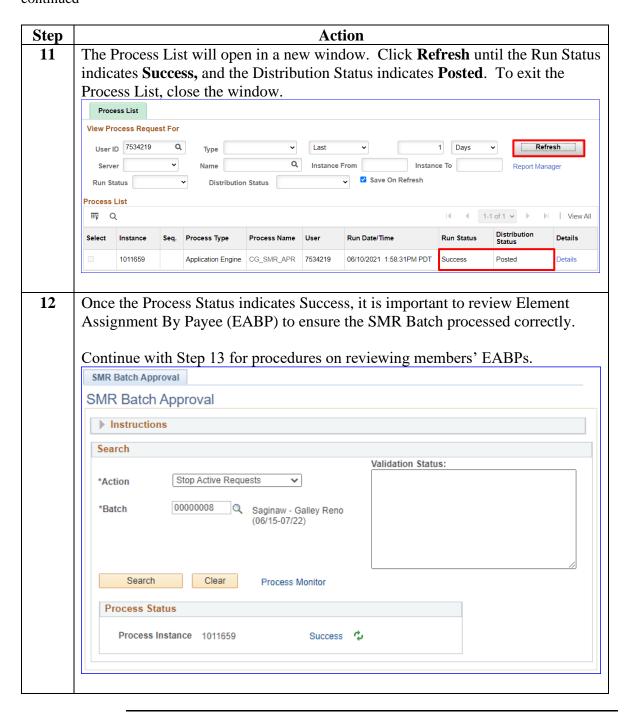

### Approving an SMR Batch Submission, Continued

### Procedures,

continued

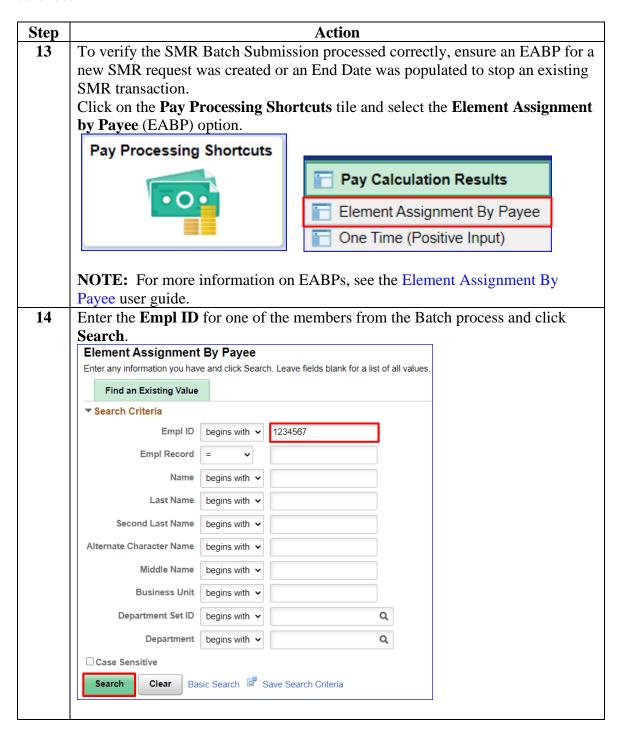

# 31 May 2023 Approving an SMR Batch Submission, Continued

# Procedures, continued

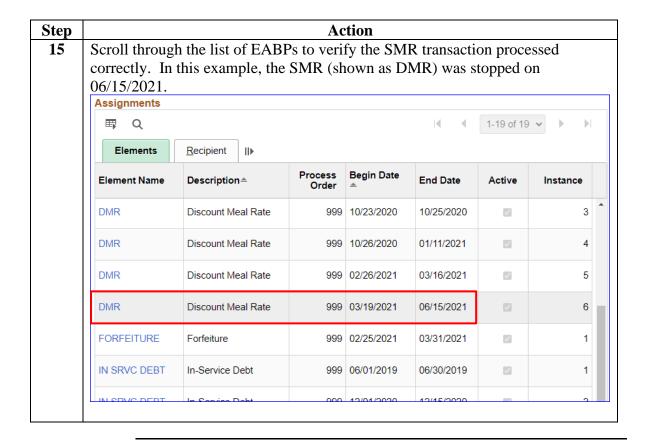

### **Denying an SMR Batch Submission**

Introduction

This section provides the procedures to deny an entire SMR Batch Submission in DA.

**Important** 

You must have the **CGHRSUP role** to deny SMR Batch Submissions.

**NOTE:** Once the SMR Batch Submission has been denied, it is no longer stored in DA. A new SMR Batch will need to be submitted for approval.

**Procedures** 

See below.

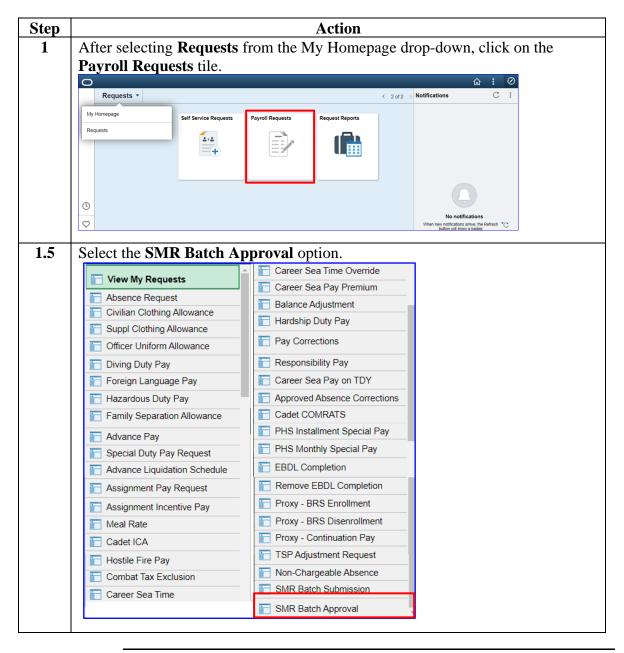

### Procedures,

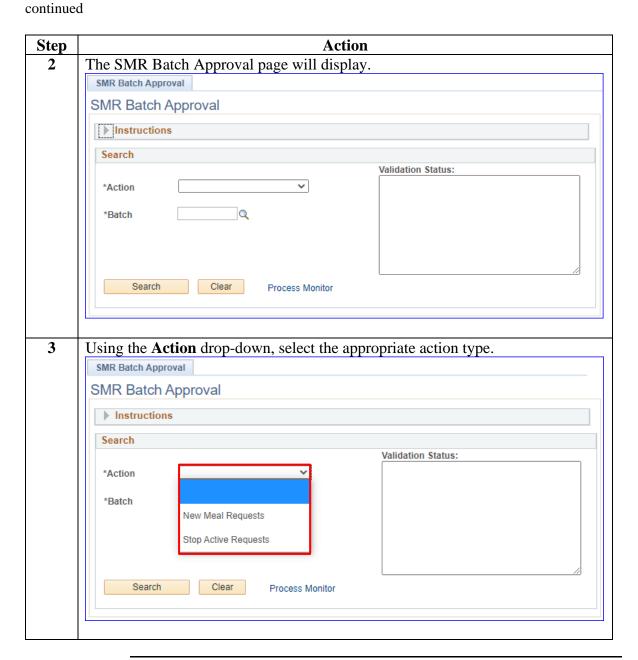

### Procedures,

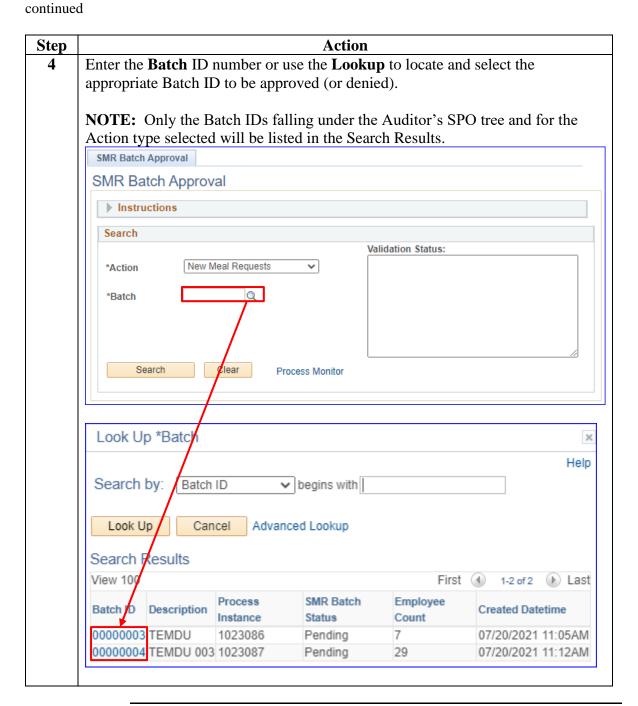

# Procedures, continued

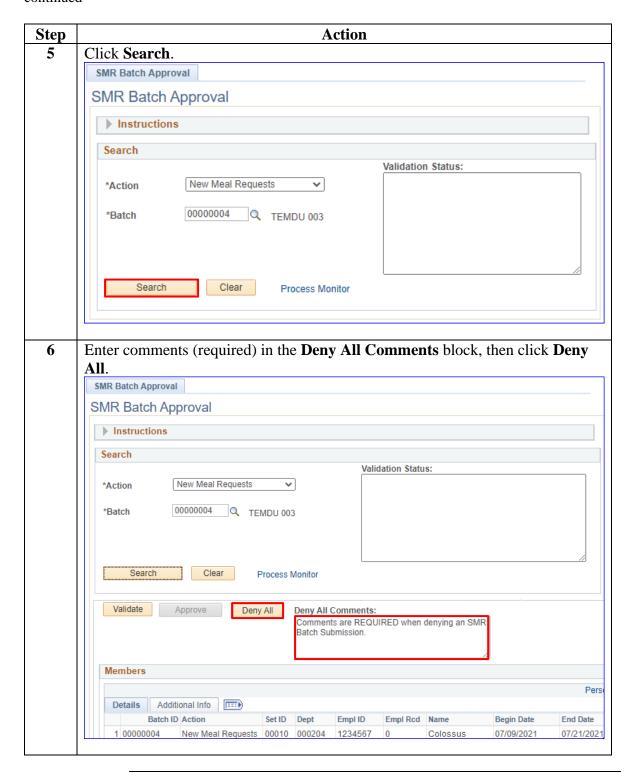

### Procedures,

continued

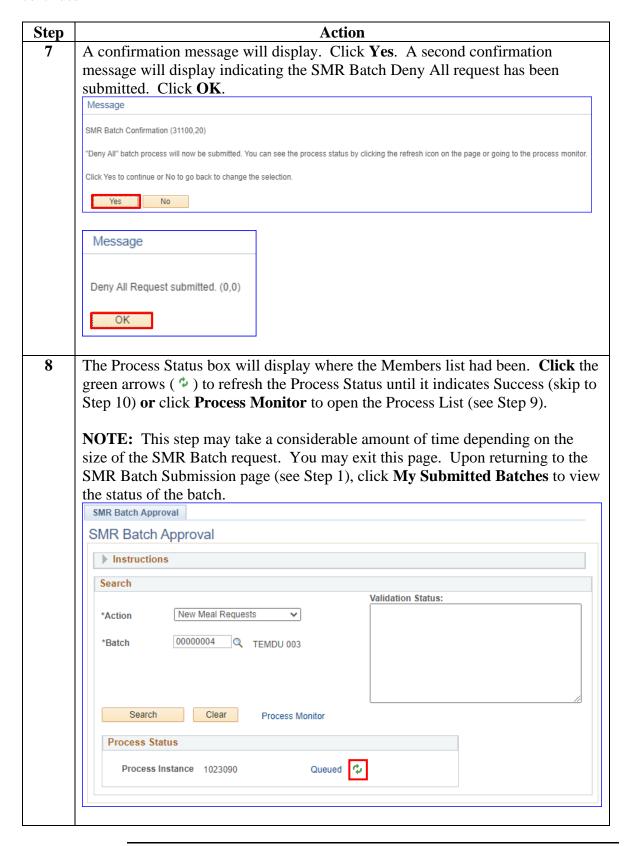

# Procedures, continued

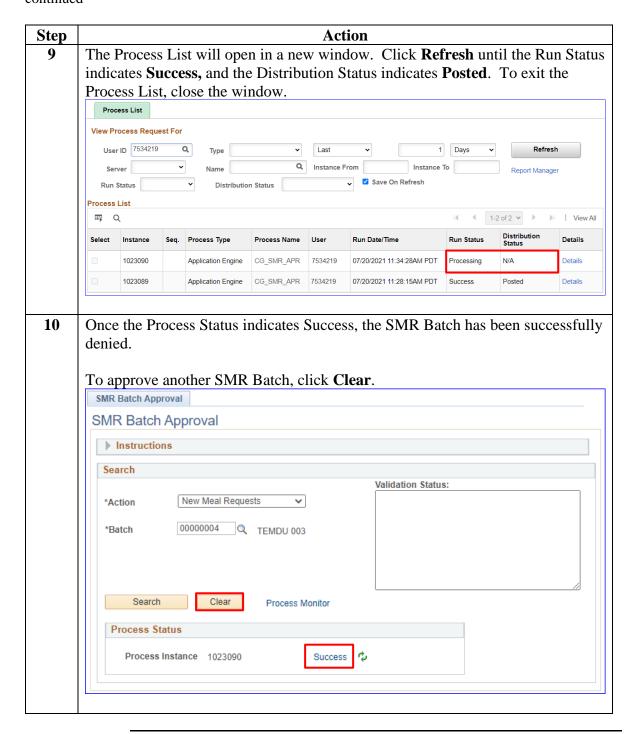

#### Procedures,

continued

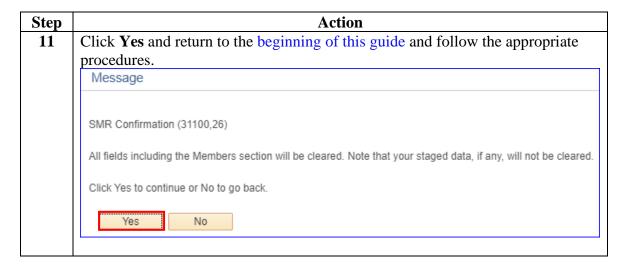

### **SMR Batch Inquiry**

**Introduction** This section provides the procedures to review the status of SMR

Batches submitted in DA.

**Procedures** See below.

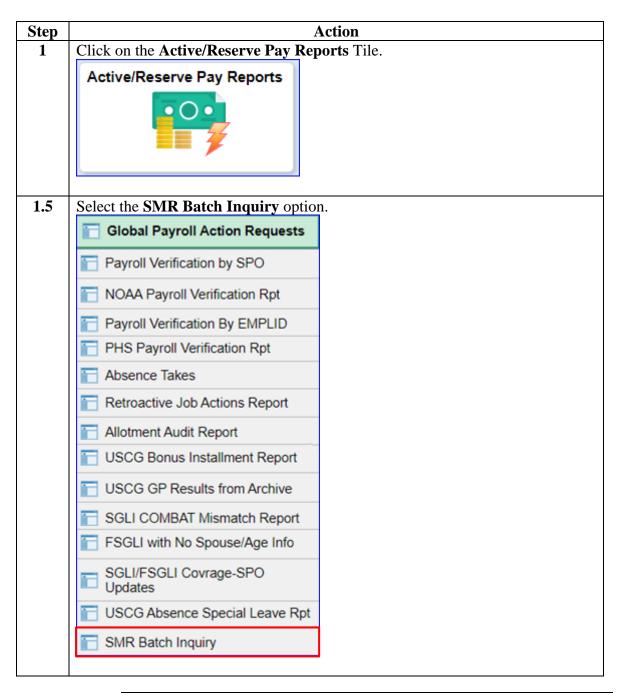

## SMR Batch Inquiry, Continued

# Procedures, continued

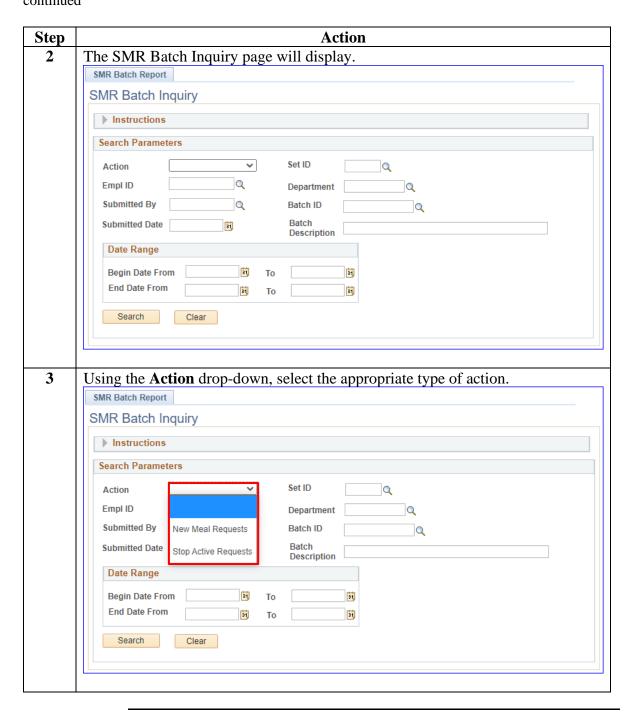

### SMR Batch Inquiry, Continued

## Procedures, continued

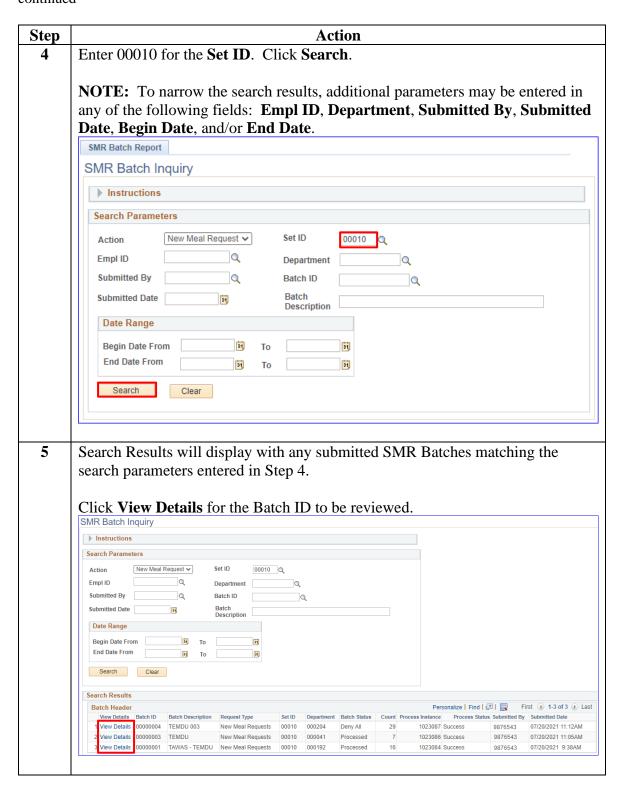

## SMR Batch Inquiry, Continued

# Procedures, continued

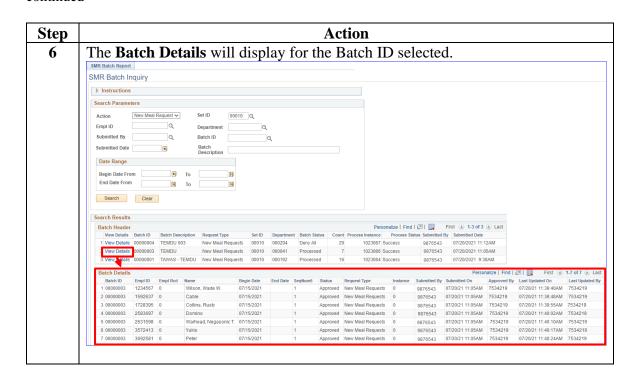